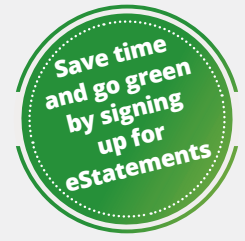

- Reduce paper waste
- Receive your statement days sooner (than thru the mail)
- Access statements securely online 24/7
- Access archived statements
- Print only the statements you need
- Access to Tax Statements
- Auto-enrollment in eNotices

## **ENROLL IN MOBILE OR ONLINE BANKING TO OPT-OUT OF PAPER STATEMENTS**

In order to opt-out of paper statements and view your eStatements online, you must be enrolled in WPCU's Mobile or Online Banking. To enroll in Mobile or Online Banking and opt-out of paper statements, simply follow one of the below options.

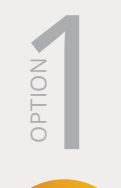

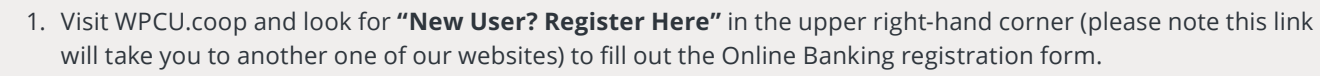

- 2. Once you're registered, log into Online Banking and select **"My Contact Information"** from the main navigation menu.
- 3. In the **Statement And Notice Delivery Method Selection section**, change the "*How would you like to receive your statements and important notices:*" option to **eStatements and eNotices (Electronic Delivery)**.

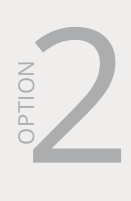

If you prefer to use your mobile device, download the **WPCU Mobile App** from the App Store or Google Play™ Store:

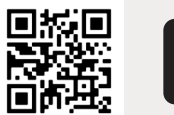

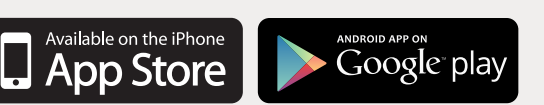

- 1. Open the WPCU Mobile app, tap on **"Sign Up"** in the lower left-hand corner and register your account.
- 2. Once you're registered, log into **Mobile Banking**, go to the **"More"** menu in the lower right-hand corner of the app and select **"My Contact Information."**
- 3. In the **Statement And Notice Delivery Method Selection section**, change the "*How would you like to receive your statements and important notices:*" option to **eStatements and eNotices (Electronic Delivery)**.

## **HOW TO ACCESS ESTATEMENTS**

eStatements can now be accessed through both Mobile or Online Banking!

For Online Banking, simply login and find **"eStatements"** in the Featured menu in the top right, or **"View My Statements"** under the **"Self-Service Center"** menu.

For Mobile Banking, select the **"More"** menu, then **"View My Statements"** under the **"Self-Service Center"** section.

©2024 Wright-Patt Credit Union, Inc. All Rights Reserved. *042024AH*

® WPCU.coop /WPCU /WrightPattCreditUnion /WrightPattCreditUnion /WPCU

Federally insured by NCUA

**Save Better. Borrow Smarter. Learn A Lot!** Equal Housing Opportunity **WPCU.coop | (800) 762-0047 | TTY: (800) 750-0750 or 711**

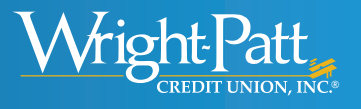